# IBM Business Process Manager Advanced - Process Server

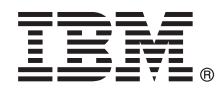

# **دليل البدء السريع**

*IBM Business Process Manager Advanced - Process Server وتوصيف تركيب في البدء*

**اللغات الأخرى:** يتم اتاحة دليل البدء السريع بلغات أخرى على أقراص DVD بعنوان Guide Start Quick.

#### **نبذة عن المنتج**

BM® Business Process Manager Advanced - Process Server هو بيئة تشغيل شاملة لإدارة إجراءات الأعمال، حيث يمنح مستخدميه امكانيات رؤية وإدارة إجراءات سير الأعمال. ويتضمن الأدوات وبيئات التشغيل التي تساعدك على تصميم، وتشغيل، ومراقبة، وتطوير عمليات الأعمال الخاصة بك للأفضل.

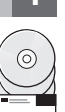

### **1 الخطوة :1 التوصل الى البرامج والمطبوعات الفنية**

اذا قمت بتحميل المنتج من Advantage Passport IBM، ارجع الى [تحميل Advanced BPM IBM](http://www.ibm.com/support/docview.wss?uid=swg27046470) - IBM BPM Advanced لمنتج التشغيل ونظام المناسبة النسخة وحدد ،[\)http://www.ibm.com/support/docview.wss?uid=swg27046470\)](http://www.ibm.com/support/docview.wss?uid=swg27046470) Server Process الخاص بك، واتبع التوجيهات في وثيقة التحميل.

للحصول على كشف بالمكونات المتضمنة في عروض المنتج، ارجع الى [متطلبات النظام التفصيلية الى Advanced BPM IBM](http://www.ibm.com/support/docview.wss?uid=swg27023005) [\(27023005swg=uid?wss.docview/support/com.ibm.www://http\(](http://www.ibm.com/support/docview.wss?uid=swg27023005)، وحدد النسخة ونظام التشغيل المناسبين للمنتج الخاص بك، واضغط **كشف مجموعات البرامج**.

> للاطلاع على المطبوعات الفنية للمنتج، ارجع الى [مكتبة BPM IBM](http://www.ibm.com/software/integration/business-process-manager/library/documentation) .[\(http://www.ibm.com/software/integration/business-process-manager/library/documentation\)](http://www.ibm.com/software/integration/business-process-manager/library/documentation)

#### **2 الخطوة :2 تقييم الأجهزة وتوصيف النظام**

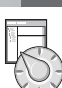

للحصول على متطلبات النظام والأجهزة، ارجع الى [متطلبات النظام التفصيلية](http://www.ibm.com/software/reports/compatibility/clarity/softwareReqsForProduct.html) لمنتج Advanced BPM IBM للحضول على منطلبات النظام والاجهزة، ارجع الى منطلبات النظام النعضيلية تمتنج Http://www.ibm.com/software/reports/compatibility/clarity/softwareReqsForProduct.html).

يمكنك استخدام BPM IBM بعدة توصيفات مختلفة. لمزيد من المعلومات، ارجع الى قسم التخطيط في [مطبوعات BPM IBM الفنية](http://www.ibm.com/support/knowledgecenter/SSFPJS/welcome) للمنتج الخاص .[\(http://www.ibm.com/support/knowledgecenter/SSFPJS/welcome\)](http://www.ibm.com/support/knowledgecenter/SSFPJS/welcome)بك

ارجع الى ترخيص المنتج للتأكد من أنه يتوافر لديك الصلاحيات اللازمة لدعم توصيف الشكل العام الخاص بك ومن تفهم قيود الاستخدام لكل مكونات البرامج المتضمنة مع المنتج.

## **IBM BPM Advanced - Process Server تركيب :3 الخطوة 3**

عندما تريد تكوين توصيف الشكل العام لنشر شبكة اتصال Server Process باستخدام قاعدة بيانات Edition Express 2DB IBM، يمكنك اختيار عملية التركيب النموذجية أو عملية تركيب معدلة. للحصول على تعليمات التركيب التفصيلية، ارجع الى معولمات التركيب والتوصيف في [مطبوعات BPM IBM الفنية](http://www.ibm.com/support/knowledgecenter/SSFPJS/welcome) للمنتج الخاص بك لتمودجية أو تمثية تركيب معدنة. تتخصون على تعليمات التركيب التنصيبية، ارجع الى معونمات<br>http://www.ibm.com/support/knowledgecenter/SSFPJS/welcome) L

#### **مزيد من المعلومات**

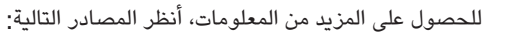

- [\(https://developer.ibm.com/bpm/\) IBM BPM Developer Center](https://developer.ibm.com/bpm/) •
- [\(IBM BPM developerWorks forum \(http://www.ibm.com/developerworks/forums/forum.jspa?forumID=2382](http://www.ibm.com/developerworks/forums/forum.jspa?forumID=2382) [مناقشات منتدى](http://www.ibm.com/developerworks/forums/forum.jspa?forumID=2382) v
	- [http://www.ibm.com/support/entry/portal/Overview/Software/WebSphere\)IBM BPM Advanced Support Portal](http://www.ibm.com/support/entry/portal/Overview/Software/WebSphere/IBM_Business_Process_Manager_Advanced)  [\(IBM\\_Business\\_Process\\_Manager\\_Advanced/](http://www.ibm.com/support/entry/portal/Overview/Software/WebSphere/IBM_Business_Process_Manager_Advanced)

GSA ADP Schedule Contract و Copyright IBM Corp. 2000, 2016 .IBM Business Process Manager Advanced - Process Server Licensed Materials - Property of IBM المتخاة القاشيخ أو النشخ أو النشخ أو النشخ المقدر للمستخدمي حكومة الو

يعد كلا من IBM وشعار IBM و WebSphere و WebSphere وFassport Advantage علامات تجارية او علامات تجارية ومستة لشركة International Business Machines Corp. كانت تجارية او WebSphere و WebSphere المعاشرين المعاشري المعاشرين المعا

Part Number: CF4GHML

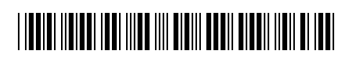